## **APLICACION DE LABORATORIOS VIRTUALES UNA NECESIDAD ACTUAL EN LA ENSEÑANZA EN LA INGENIERIA**

**:** 

## JOSÉ A. DÍAZ BATISTA\* ILEANA G. PÉREZ VERGARA, CLAUDIA FERNÁNDEZ ALONSO, AILIN OQUENDO ABREU **\***

*\* Facultad de Ingeniería Industrial Instituto Superior Politécnico J. A. Echeverría (CUJAE)* 

### **Resumen:**

En los últimos tiempos se ha reiterado con frecuencia el criterio de que las personas son la única gran fuente de poder que tienen las empresas en el siglo XXI, por lo que las personas requieren de mayores competencias, y esto quiere decir que se necesita de gente más calificada, de forma que cada vez se ha de hacer mas hincapié en la formación, la capacitación y la educación, y aquellas empresas que fomenten la modernización constante de las capacidades de sus empleados van a tener más éxito.

Una de las formas de enseñanza que más puede aportar a este propósito es el desarrollo de laboratorios virtuales simulados.

El laboratorio virtual resulta de utilidad pues no siempre es posible, material y económicamente, llevar a una instalación física toda la riqueza de los posibles escenarios y complejidades de las situaciones de carácter socio-económico que se enfrentan en el análisis de un proceso, productivo o de servicios, para la toma de decisiones. En este caso el uso de laboratorios virtuales con situaciones simuladas permite, mediante el uso de computadoras personales, que los participantes dispongan de medios adecuados para la adquisición de las habilidades requeridas, que no serian posibles por otras vías.

En esta ponencia se presentan algunas experiencias en el uso de laboratorios virtuales, diseñados como parte del trabajo de la red ALFA Virtual-SimLab, formada por universidades europeas y latinoamericanas, y los resultados obtenidos en la aplicación de dichos laboratorios.

**Palabras clave**: simulación, laboratorio virtual, enseñanza.

# **1. INTRODUCCIÓN**

En estos momentos se hace necesario el proceso de formación, capacitación y la educación de los miembros de una organización, y aquellas empresas que fomenten la modernización constante de las capacidades de sus empleados van a tener más éxito.

Pero no siempre es posible, material y económicamente, trasladar a la instalación física de un laboratorio toda la riqueza de los posibles escenarios y complejidades, que se enfrentan en determinadas situaciones reales relacionadas con la gestión empresarial, la administración de negocios, la dirección de operaciones, la logística industrial o de los servicios o la gestión de la calidad, y que pueden resultar de interés en el proceso de enseñanza-aprendizaje de ciertas disciplinas, de carácter socio-técnico. En estos casos el uso de laboratorios virtuales con situaciones simuladas permite, mediante el uso de computadoras personales, que se disponga de una herramienta de aprendizaje adecuada para la adquisición de las habilidades y experiencias requeridas, que no sería posible por otros métodos.

En el presente trabajo se muestra el desarrollo de laboratorios virtuales simulados, en el epigrafe 2 aparece la arquitectura e interface de uno de los laboratoris diseñados, un ejmplo se muestra en el epigrafe 3 y en el epigrafe 4 y ultimo aparecen los resultados de la aplicación del laboratorio en seis universidades de Europa y de América Latina, se muestran las conclusiones a que se arribó en el análisis de su uso, tanto en la enseñanza presencial como a distancia.

#### **2. ARQUITECTURA E INTERFASE DEL LABORATORIO VIRTUAL**

Las plataformas programadas en ambiente Web poseen un carácter integrador, que permite incluir interfases interactivas y de fácil navegación para el usuario. Dan la posibilidad también de combinar elementos y archivos de otros formatos, tales como imágenes, sonidos, textos y videos,

entre otros, y de acceder a aplicaciones de otros programas. Estas estructuras brindan una gran funcionalidad y flexibilidad para el diseño de laboratorios virtuales.

Con esta idea se diseñó una plataforma estructurada por una serie de niveles que tienen una organización lógica y jerárquica, los cuales están referidos, cada uno, a un propósito específico durante la navegación e interacción del usuario con la misma (Fernández, Leal y Peña, 2004)

A continuación se detallan los niveles de la plataforma desarrollada a través de un ejemplo montado en ella.

En un primer nivel de la plataforma, que representa la pantalla inicial con la que interactúa el usuario, se propone un diseño que contenga los aspectos más generales como se muestra en la Figura 1.

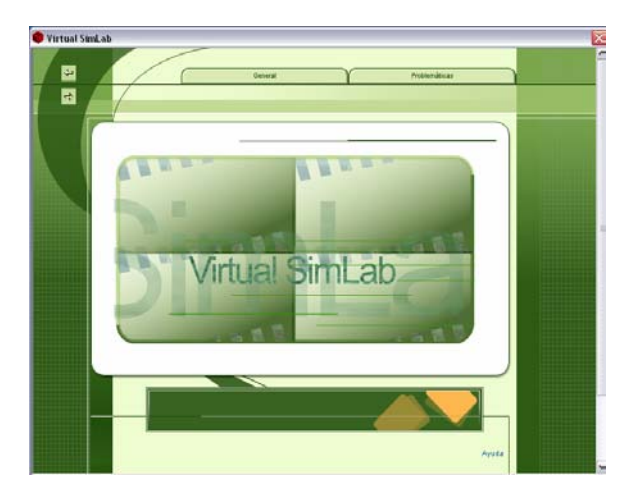

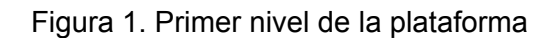

*General:* Donde se deben incluir:

- *Objetivo:* Aparecerá el objetivo general de esta herramienta.
- *Acerca de:* Breve descripción de cómo se construyó el laboratorio.
- *Requerimientos técnicos:* Características imprescindibles de software y hardware que debe poseer la computadora donde se desee instalar el laboratorio.
- *Problemáticas:* Constituye un vínculo a un segundo nivel de la plataforma.
- *Contáctenos:*

• *Ayuda***:** Donde están presentes una serie de pasos e instrucciones que el estudiante o usuario debe tener en cuenta.

En un segundo nivel de la plataforma, que se activa cuando el estudiante presione el vínculo "Problemáticas", aparecen las diferentes problemáticas que pueden encontrarse en este laboratorio virtual, a la cual se le pueden ir incorporando otras problemáticas. La pantalla diseñada posee el siguiente menú:

Home: Representa un vínculo a la página principal o inicial de la plataforma.

Soporte Conceptual: Aquí aparece una selección de conceptos de diferentes temas relacionados con la Ingeniería Industrial.

*Metodología General*: Se refiere a los métodos y técnicas que debe utilizar el estudiante para el análisis, desarrollo y solución de las problemáticas y de cada uno de los casos correspondientes a las mismas.

Galería: Es una compilación o biblioteca de elementos multimedia, video clips y fotos relacionados con los casos que se incluyen en el laboratorio.

*Problemática* #: Cada uno de estos vínculos estará relacionado con una situación problémica de corte complejo y dinámico que puede estar relacionada con un sistema de servicios o de producción de la vida real.

Una vez escogida una problemática para analizar y dar solución, se presenta un tercer nivel donde se muestra la descripción de la misma y donde además existen elementos de apoyo a la comprensión del sistema, como por ejemplo:

*Video*: Es un vínculo que le permite al usuario ver video clips de los procesos descritos en la problemática, apoyando así la comprensión de los mismos.

- ♦ *Caso #:* Representa el acceso a alguno de los casos desarrollados a partir de la misma problemática. Los casos debe ser diseñado teniendo en cuenta:
	- $\triangleright$  Enunciado e interrogantes del problema
	- $\triangleright$  Objetivo docente
	- $\triangleright$  Guía o metodología de solución
	- $\triangleright$  Relación de variables de entrada y de salidas

El cuarto y último nivel de la plataforma, está relacionado con la descripción y enunciado del caso seleccionado, el mismo aparece argumentado por videos e imágenes, así como la relación de una serie de interrogantes las cuales guiarán al usuario en su análisis y solución.

Guía del Caso: Es una forma de orientar al usuario de cómo abordar y enfrentarse al problema que se le presenta y de que metodología puede usar para analizar, probar soluciones y evaluarlas.

♦ *Simular:* Este enlace permitirá acceder a la simulación del caso seleccionado, donde lo primero que se encontrará es la interfase de entrada de datos.

# **3. CASO EJEMPLO**

El sistema escogido para modelar uno de los laboratorios fue el de los servicios que se desencadenan en el puerto de La Habana dada la entrada de un buque de crucero. Para simplificar y organizar la modelación del problema de los cruceros, se dividió en dos modelos de simulación, uno de ellos que abarca todo lo relacionado con los servicios que se le brindan a los buques y cruceros en el puerto y el otro que incluye los tres tipos de servicios fundamentales dirigidos a los pasajeros.

En ambos modelos el usuario puede analizar el comportamiento del sistema bajo estudio, generar y simular diferentes alternativas o escenarios cambiando los valores de las variables o parámetros de entrada, analizar las salidas generadas por el modelo, tomar decisiones y hallar la mejor solución. Todo lo cual contribuye a la creación de habilidades en la toma de decisiones.

## *Caso: Selección de proveedores para servicios a cruceros*

Al puerto de La Habana arriban buques de crucero que traen consigo una cantidad aleatoria de turistas. Se pueden presentar varios escenarios futuros correspondientes con la llegada de un número diferente de cruceros por semana. En el período analizado se tiene que el 10% de los cruceros que visitan la ciudad la utilizan como puerto madre, mientras que el resto lo hace como puerto de escala dentro de su itinerario.

Para dar servicio a los buques de crucero, y al resto de los buques del puerto, se conoce que existen dos proveedores disponibles en el puerto. La probabilidad de que los cruceros pidan cada uno de los servicios y la cantidad solicitada se expresa en la tabla a continuación.

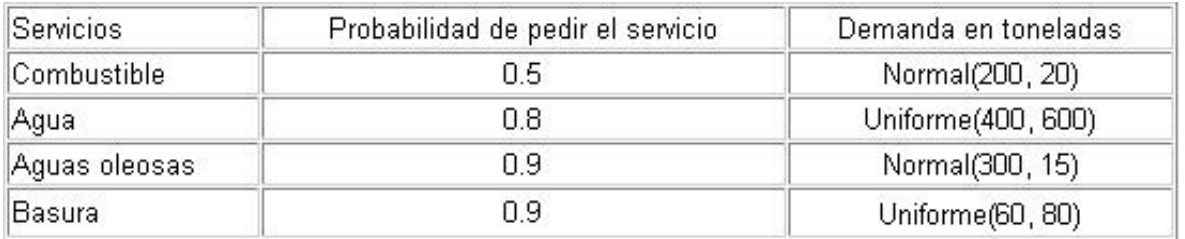

Como política en la industria de cruceros, los proveedores son contratados de acuerdo al costo y la eficiencia con que realizan los servicios, conociéndose que estos buques deben comenzar a ser servidos, durante la primera hora después del atraque y se debe terminar los servicios dos horas antes de la partida del mismo.

Los parámetros de los proveedores existentes son los siguientes:

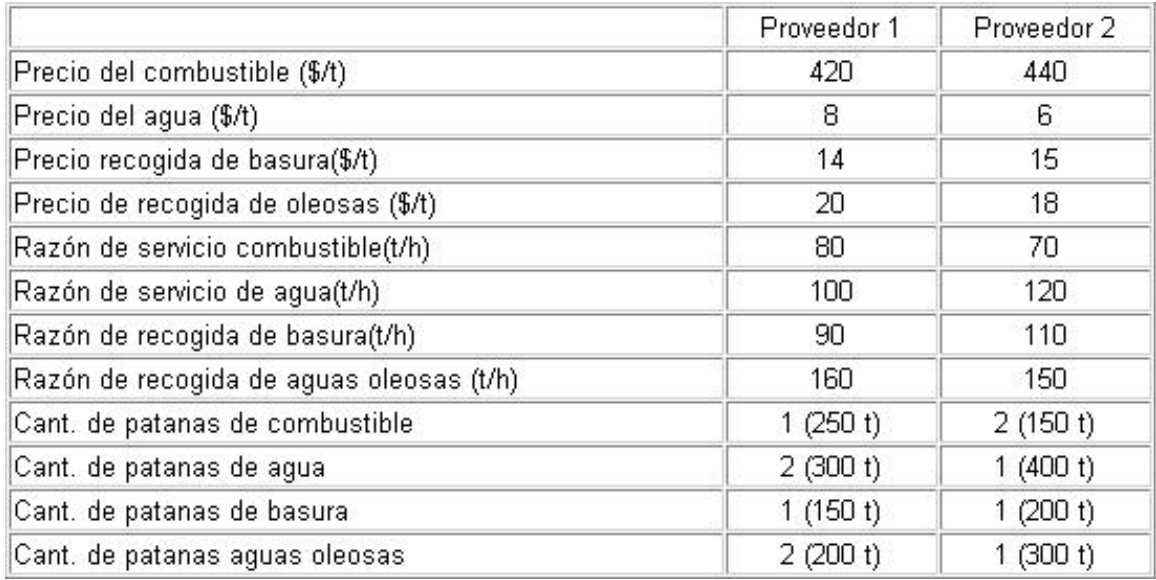

Para la simulación de este caso se ha modelado la llegada y estancia en el puerto de los cruceros y otros buques, incluyéndose en el modelo las solicitudes de servicios que hace cada uno. Como indicadores de salida de la simulación se han seleccionado los siguientes:

- 1. Nivel de cada servicio.
- 2. Tiempo total de servicio.
- 3. Por ciento de utilización de las patanas.
- 4. Costo total de servicio a cruceros.

## Decisiones a tomar:

a) Si se debe contratar a un solo proveedor para que brinde todos los servicios a los cruceros y otros buques en el puerto, en este caso se presenta un escenario que corresponde con la llegada de 10 cruceros a la semana como promedio (Calendario 1). Diga qué proveedor escogería ¿En qué se basa para fundamentar su decisión?

b) Evalúe para un escenario con un mayor número de llegadas de cruceros, 20 como promedio por semana, (Calendario 2), la decisión tomada anteriormente sigue siendo factible, aunque incumpla en alguna medida con los servicios requeridos. Analice si el proveedor escogido satisface todos los pedidos exigidos o si existe otro proveedor con un mejor equilibrio entre costo

y cumplimiento.

| Reporte                                                                                                    |                                                                               |                                                                                                  |                                                                                                  |                                                                                                  | $\overline{\mathbf{x}}$                                           |
|----------------------------------------------------------------------------------------------------|-------------------------------------------------------------------------------|--------------------------------------------------------------------------------------------------|--------------------------------------------------------------------------------------------------|--------------------------------------------------------------------------------------------------|-------------------------------------------------------------------|
|                                                                                                    |                                                                               |                                                                                                  |                                                                                                  |                                                                                                  |                                                                   |
| Output Summary for 2 Replications                                                                                                    |                                                                               |                                                                                                  |                                                                                                  |                                                                                                  |                                                                   |
| Project: Caso Selección de proveedores<br>Analyst: Usuario                                                                                                    |                                                                               |                                                                                                  |                                                                                                  |                                                                                                  | Run execution date: $6/22/2004$<br>Model revision date: 6/22/2004 |
|                                                                                                    | <b>OUTPUTS</b>                                                                |                                                                                                  |                                                                                                  |                                                                                                  |                                                                   |
| <b>Identifier</b>                                                                                                    | Average                                                                       | Half-width Minimum                                                                               |                                                                                                  |                                                                                                  | Maximum # Replications                                            |
| nivel servicio agua cruceros<br>costo total cruceros<br>% de utilizacion patana oleosas<br>% de utilizacion patana combustible<br>% de utilizacion patana basura<br>% de utilizacion patana agua<br>nivel servicio oleosa cruceros<br>nivel servicio basura cruceros<br>nivel servicio comb.cruceros<br>tiempo promedio servicio cruceros<br>Simulation run time: 0.05 minutes.<br>Simulation run complete. | <b>Arena</b><br>Fin de la simulación<br>Aceptar<br>.62500<br>.87500<br>9.8433 | 00000<br>$.6633E + 05$<br>7113<br>.1986<br>71903<br>21223<br>00000<br>1.5882<br>1.5882<br>34.179 | 1.0000<br>35235.<br>.17425<br>.15311<br>.46368<br>.17581<br>1,0000<br>.50000<br>.75000<br>7.1532 | 1.0000<br>61416.<br>.60104<br>.81401<br>.57685<br>.20921<br>1,0000<br>.75000<br>1.0000<br>12.533 | 22222222                                                          |

Una vez introducidos los datos se pasa a "simular", obteniéndose una animación del funcionamiento del sistema en el "background" que se muestra a continuación.

Luego de ejecutadas las corridas de simulación de la variante de solución seleccionada se obtiene la siguiente tabla de resultados para su análisis.

# **4. RESULTADOS DE LA RED ALFA Virtual-SimLab**

Para la evaluación de dichos laboratorios se elaboró un plan de pruebas que se aplicó a estudiantes y personal de empresas que realizaban actividades académicas en diferentes universidades.. En total se aplicó la prueba a 124 participantes, obteniéndose los siguientes resultados en la encuesta:

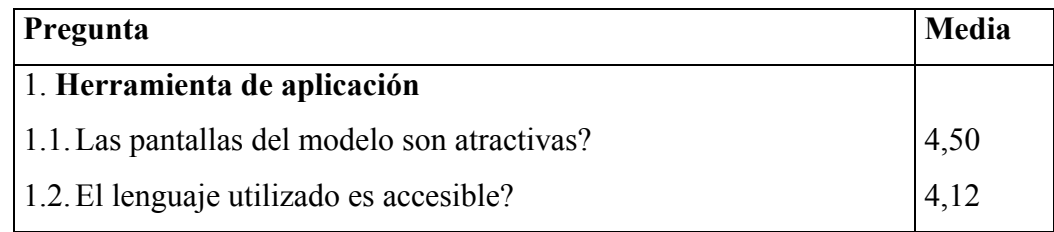

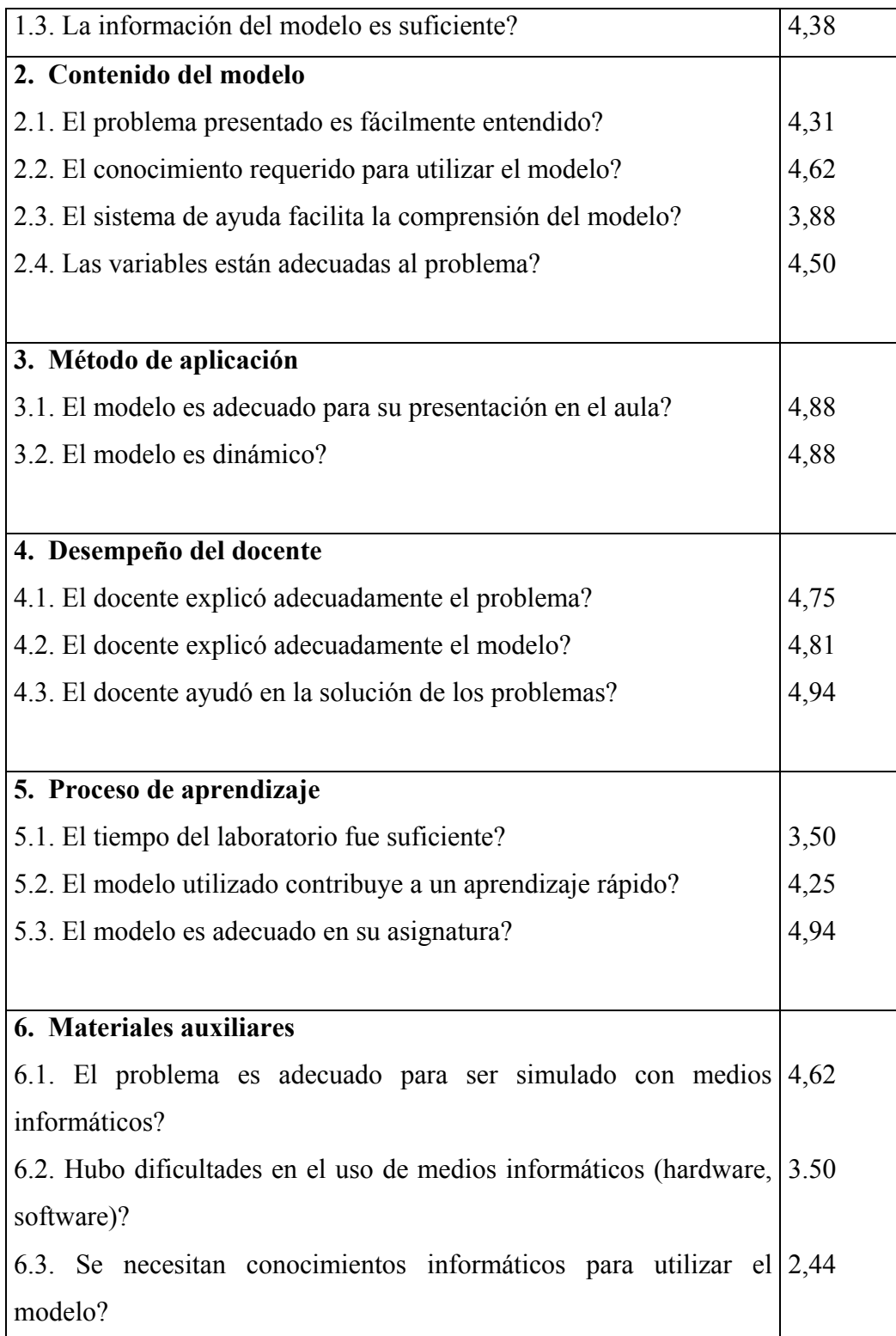

Una característica positiva de los modelos utilizados fue que su adecuada complejidad permitió que los grupos de estudiantes pudiesen aplicar alternativas diferentes a una misma situación de decisión.

Una dificultad que se ha presentado para el uso de un mismo modelo por grupos diferentes de personas se refiere a los términos utilizados en el modelo. Además de existir a veces varios términos para referirse al mismo concepto.

# **CONCLUSIONES**

- La experiencia obtenida en el desarrollo y aplicación de los laboratorios virtuales simulados corrobora su utilidad y efectividad como medio de enseñanza para cursos presénciales o a distancia.
- Los laboratorios han tenido una alta aceptación debido a que los ayudan a comprender mejor y consolidar los aspectos teóricos de las asignaturas, así como también aprenden a trabajar de una forma distinta con la simulación y se ejercitan con casos más cercanos a la realidad.
- Los modelos de los casos presentados en los laboratorios virtuales deben ser razonablemente creíbles y verosímiles, puesto que el sujeto debe "sentir" que esta enfrentando un caso profesional real y no "jugando" con la computadora. En este aspecto radica gran parte del éxito en la aceptación de esta forma de enseñanza.
- La experiencia obtenida en el trabajo de la red ALFA reafirma que es posible desarrollar herramientas de enseñanza de este tipo con recursos y equipamiento limitados, y aprovechando software de simulación comercial en sus versiones académicas.

### **Referencias**

- Chu, K. C. y Leung, D. (2003). Flexible learning via web-based virtual teaching and virtual laboratory systems. The Journal of Technology Studies. Vol. 29, No. 2
- Couture, M. (2004). Realism in the design process and credibility of a simulation-based virtual laboratory. Journal of Computer Assisted Learning 20, pp 40-49.
- Fernández, C., Leal, M. y Peña, R. (2004). Desarrollo de un laboratorio virtual basado en simulación para la enseñanza de la toma de decisiones en la Ingeniería Industrial. Trabajo de Diploma, CUJAE. La Habana, Cuba.
- Kelton, W. D., Sadowski, R. P. y Sturrock, D. T. (2004). Simulation with Arena. Editorial McGraw-Hill.
- León, A. y Gómez, M. (2002). El laboratorio virtual como herramienta de trabajo en la formación pregraduada y posgraduada del especialista en Hidráulica. Simposio Internacional de Tele-educación y Formación Continua (TelEduc`02). La Habana, Cuba.
- Monje, J. A., Rivas, M. y Méndez, V. H, (2001). Internet, multimedia and virtual laboratories in a 'Third World' environment. Open Learning, Vol. 16, No. 3.
- Tittel, E. (2003). Ensuring the best possible virtual learning experience. Certification Magazine, May 2003. pp 32-34.
- Virtual-SimLab (2005). Desarrollo de Laboratorios Virtuales Utilizando la Simulación en Computadoras. Programa ALFA, EuropeAid. ISBN: 959-261-157-2
- Yarbrough, S. E. y Gilbert, R. B. (2000). Development, implementation, and preliminary assessment of virtual laboratory. Journal of Professional Issues in Engineering Education & Practice. Vol. 125, Issue 4.